## SAP ABAP table /EACA/TGLADET {Account Determination (Temporary Solution)}

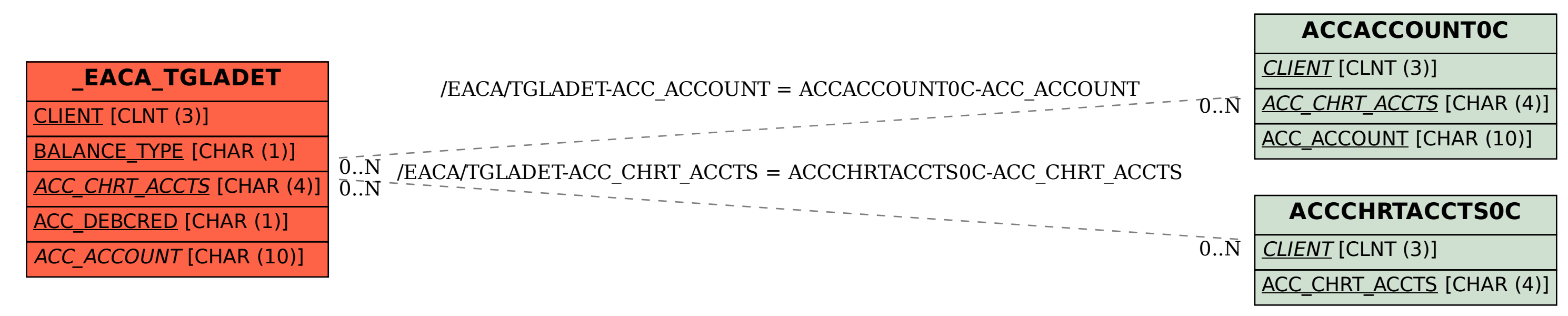